19/03/2020 SEI/UFPR - 2585865 - Edital

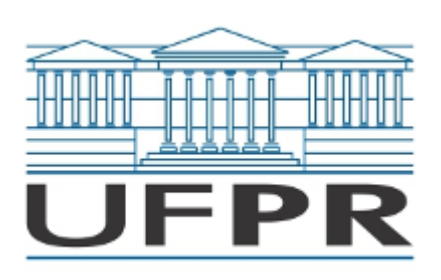

UNIVERSIDADE FEDERAL DO PARANÁ Av. Cel. Francisco Heráclito dos Santos, 100 - Centro Politécnico, Bloco Azul ¿ Centro Politécnico Caixa Postal 19001 - Bairro Jardim das Américas, Curiba/PR, CEP 81531-980 Telefone: (41)3361-3198 - http://www.ufpr.br/

## EDITAL Nº 04/2020

Processo nº 23075.018892/2020-89

## CONCURSO PÚBLICO DE PROVAS E TÍTULOS PARA PROVIMENTO DA CARREIRA DE MAGISTÉRIO SUPERIOR NA CLASSE DE PROFESSOR ADJUNTO A, REFERENTE AO EDITAL Nº 469/19-PROGEPE

ÁREA DE CONHECIMENTO: "GEOLOGIA AMBIENTAL".

Em atenção ao edital n° 469/19 PROGEPE, referente a solicitação de recurso interposto, segue deliberação do conselho setorial.

## **1. DELIBERAÇÃO DO CONSELHO SETORIAL QUANTO AOS RECURSOS INTERPOSTO QUANTO AO INDEFERIMENTO DA INSCRIÇÃO.**

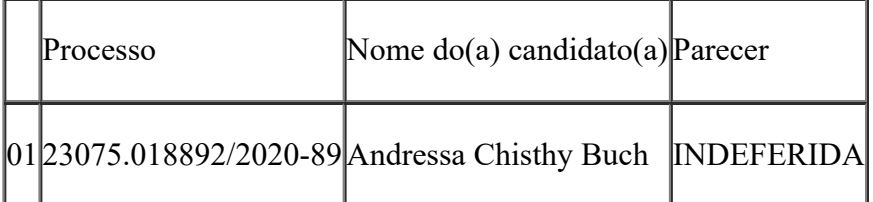

## **Motivos dos indeferimentos do recursos:**

Não atende ao que está estabelecido no edital em relação à titulação mínima exigida (Graduação em Geologia ou Engenharia Geológica e Título de Doutor com tema de tese relacionado à área de conhecimento obtidos na forma da lei).

Curiba, 19 de março de 2020.

Prof. Dr. Alzir Felippe Buffara Antunes Diretor do Setor de Ciências da Terra

Documento assinado eletronicamente por **ALZIR FELIPPE BUFFARA ANTUNES**, **DIRETOR(A) DO SETOR DE CIENCIAS DA TERRA - CT**, em 19/03/2020, às 16:32, conforme art. 1º, III, "b", da Lei 11.419/2006.

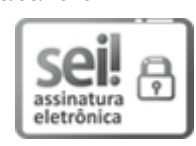

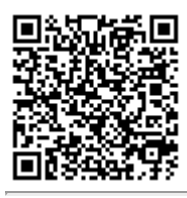

A autenticidade do documento pode ser conferida [aqui](https://sei.ufpr.br/sei/web/controlador_externo.php?acao=documento_conferir&id_orgao_acesso_externo=0) informando o código verificador **2585865** e o código CRC **5CBEF2B8**.

**Referência:** Processo nº 23075.018892/2020-89 SEI nº 2585865